## **Product Bulletin 55 Overview** If you are running a StorNext 3.5.0 or StorNext 3.5.1 MDC on a Windows platform, it is highly likely you will eventually encounter an MDC failure. For more information, contact the Quantum Technical Assistance Center and reference CR 27779. **Symptoms** To determine if you have encountered this problem, StorNext administrators should search the cvlog files for either of the following panics: PANIC: fsm ASSERT failed "n->pending\_len == n->total\_len" file server\_comm.c, line 2633 Or: PANIC: fsm "post\_header\_recv WSARecv" file server\_comm.c, line 2375 **Note:** The actual line numbers will vary by release. If this problem occurs, you will have a brief outage while either the MDC fails over to a backup MDC or the affected FSM is restarted. No manual intervention should be required. **Solution C**uantum recommends upgrading all Windows-installed MDCs to StorNext 3.5.2. Fixes are also available in StorNext 4.0, and will be included in all future StorNext releases. **Product** StorNext<sup>®</sup> 3.5.0 and 3.5.1 **Summary Summary** StorNext MDC may fail when running on Windows **Date** April 2010

There is currently no workaround for this issue.

© April 2010 Quantum Corporation. All rights reserved. Document 6-00960-90 Rev A

Quantum, DLT, DLTtape, the Quantum logo, and the DLTtape logo are all registered trademarks of Quantum Corporation. SDLT and Super DLTtape are trademarks of Quantum Corporation. Other trademarks may be mentioned herein which belong to other companies.

**Contacting Quantum** More information about StorNext is available on the Quantum Service and Support website at [www.quantum.com/ServiceandSupport.](http://www.quantum.com/ServiceandSupport) The Quantum Service and Support website contains a collection of information, including answers to frequently asked questions (FAQs). You can also access software, firmware, and drivers through this site.

For further assistance, contact the Quantum Technical Assistance Center:

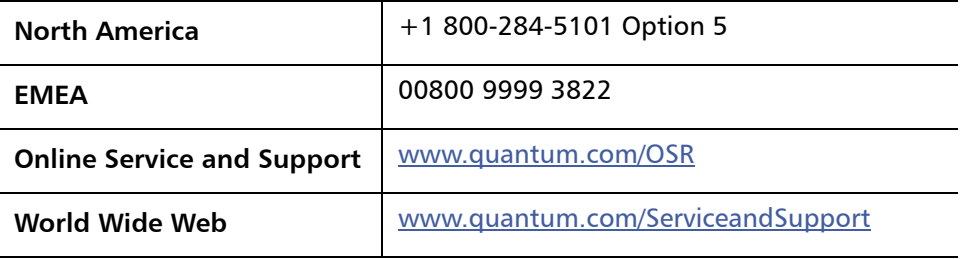

(Local numbers for specific countries are listed on the Quantum Service and Support Website.)